# CS 430 Spring 2022

Mike Lam, Professor

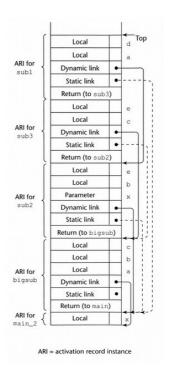

#### **Activations and Environments**

## Course Outline

- Syntax (modules 2-3)
- Semantics (modules 5-8, 10-11, and 13-14)
  - Variables and scoping
  - Types and type checking
  - Expressions and control structures
  - Parameters and subprograms
- Implementation (modules 16 and 18-19)
  - Activation and environments
  - Abstraction and OOP
  - Concurrency and error handling
- History (module 20)

## Runtime Environment

- Programs run in the context of a system
  - Instructions, registers, memory, I/O ports, etc.
- Compilers must emit code that uses this system
  - Must obey the rules of the hardware and OS
  - Must be interoperable with shared libraries compiled by a different compiler
- Memory conventions:
  - Stack (used for subprogram calls)
  - Heap (used for dynamic memory allocation)

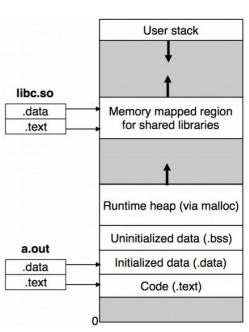

## Runtime Environment

- In this module we'll focus on calling conventions
  - How the system stack (w/ top tracked using the stack pointer) is used for subprogram invocation/activation
- But first: a CS 261 review
  - You've seen calling conventions already!
  - Remember these slides?

## Runtime stack

- Basic idea: maintain a system stack frame for each procedure call
  - All active procedure have a frame
  - Each frame stores information about a single active call
    - Arguments, local variables, return address
  - GDB's "backtrace" command follows the chain up
  - Recursion just works!

Here function P has called function Q

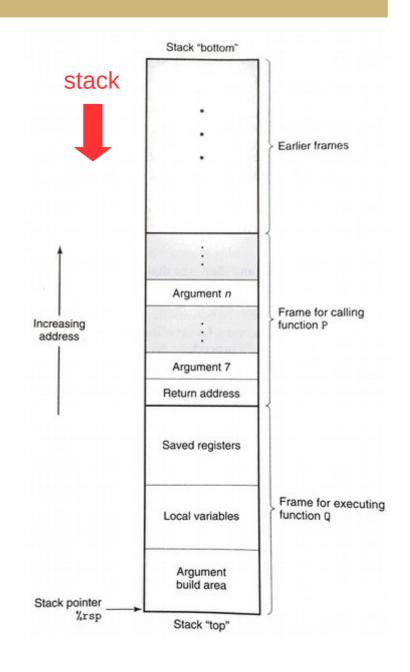

## Control transfer

- Use stack to store return addresses
  - Return address: the instruction AFTER the call
  - call / callq pushes 64-bit return address onto stack
  - ret / retq pops the return address and sets %rip

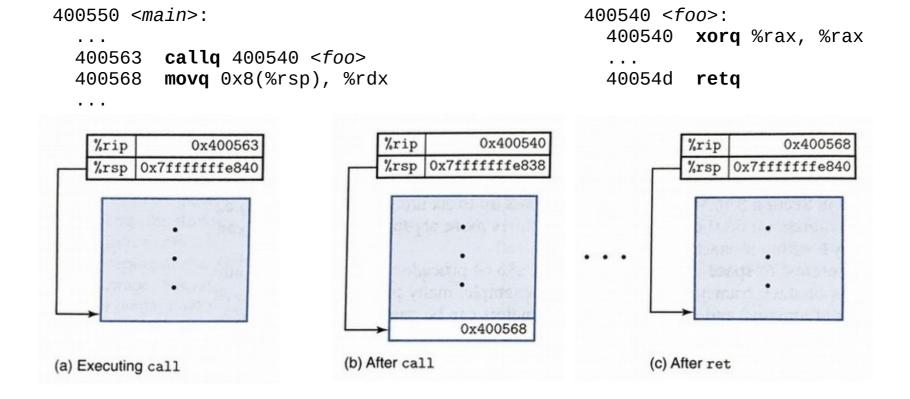

#### Data transfer

- In x86-64, up to six integral (integer or pointer) arguments are passed to a procedure via registers:
  - %rdi, %rsi, %rdx, %rcx, %r8, %r9
  - Other arguments are passed on the stack (and pushed in reverse order)
- A single return value is passed back via %rax
  - Large structs often "returned" using a pointer

## Local storage (registers)

- Some registers are designated callee-saved
  - In x86-64: %rbx, %rbp, %r12, %r13, %r14, %r15
  - A procedure must save/restore these registers (often using push/pop) if they are used during the procedure
  - When possible, avoid using these registers inside procedures (lower overhead)
- Other registers (except %rsp) are caller-saved
  - Caller must save them if they need to be preserved
  - The stack pointer is a special case (used for communication)

# Local storage (memory)

- Procedures can allocate space on the stack for local variables
  - Subtract # of bytes needed from %rsp
  - Deallocate by restoring old %rsp value
- Variable-sized allocations require special handling
  - Use base / frame pointer (%rbp) to track
     "anchor" for current frame
  - Save previous base pointer on stack at beginning of function
  - Section 3.10.5 in CS 261 textbook

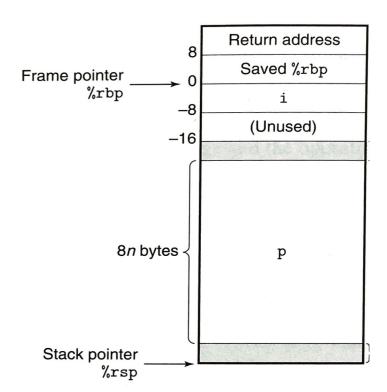

- Back to CS 430 ...
  - Let's generalize these concepts now

## Subprograms

- Subprogram general characteristics
  - Single entry point
  - Caller is suspended while subprogram is executing
  - Control returns to caller when subprogram completes
  - Caller/callee info stored on stack
- Activation record: data for a single subprogram execution
  - Local variables
  - Parameters
  - Saved registers
  - Dynamic link (base/environment pointer) and/or static link
  - Return address

## Subprogram Activation

#### Call semantics

- Save caller status
- Compute and store parameters
- Save return address
- Transfer control to callee

#### Return semantics

- Save return value(s) and out parameters
- Restore caller status
- Transfer control back to the caller

Linkage contract or calling convention (caller and callee must agree)

## **Typical Conventions**

- Caller: precall sequence
  - Evaluate and save parameters
  - Save return address
  - Transfer control to callee
- Callee: prologue sequence
  - Save & re-initialize base pointer
  - Allocate space for local variables
- Callee: epilogue sequence
  - De-allocate local variables
  - Restore saved base pointer
  - Transfer control back to caller
- Caller: postreturn sequence
  - De-allocate parameters

Note: The caller and/or callee may also need to save and restore other state (e.g., register values), depending on the specific system conventions and the needs of the caller/callee.

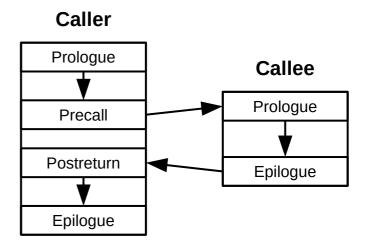

## Non-local variables

- Dynamic scoping
  - Must be able to look up variables by **dynamic** scope
- One approach: deep access
  - Search all activation records one at a time using dynamic links
  - Slow access but fast linkage
- Another approach: shallow access
  - Maintain a stack for each variable name
  - Push/pop variable instances as well as activation record
  - Active copy is always on top of the stack
  - Faster access but slower linkage

## Non-local variables

- Static scoping is simple without nested subprograms
  - Local variables are on the stack (track base pointer offsets)
  - Global variables are in static data (track addresses)
- Name resolution is harder with nested subprograms
  - Must be able to look up variables by **lexical** scope
- Primary method: static chains
  - Introduce a new static link
    - Similar to dynamic link, but points to most recent lexical parent
    - Created at runtime using nesting depth calculated at compile time
  - Associate (chain-offset, local-offset) pairs with each variable
    - Follow chain-offset # of static links
    - Then use local-offset to find variable in its activation record

## Dynamic and static links

- Dynamic link points to caller
  - Set link to previous EP at subprogram activation
  - Then move EP to base of new activation record
- Static link points to lexical parent
  - Set link based on subprogram location in code
  - If multiple instances of parent, use the most recent
- Name resolution
  - Use dynamic links for dynamic scoping and static links for static scoping

# Example (from CPL)

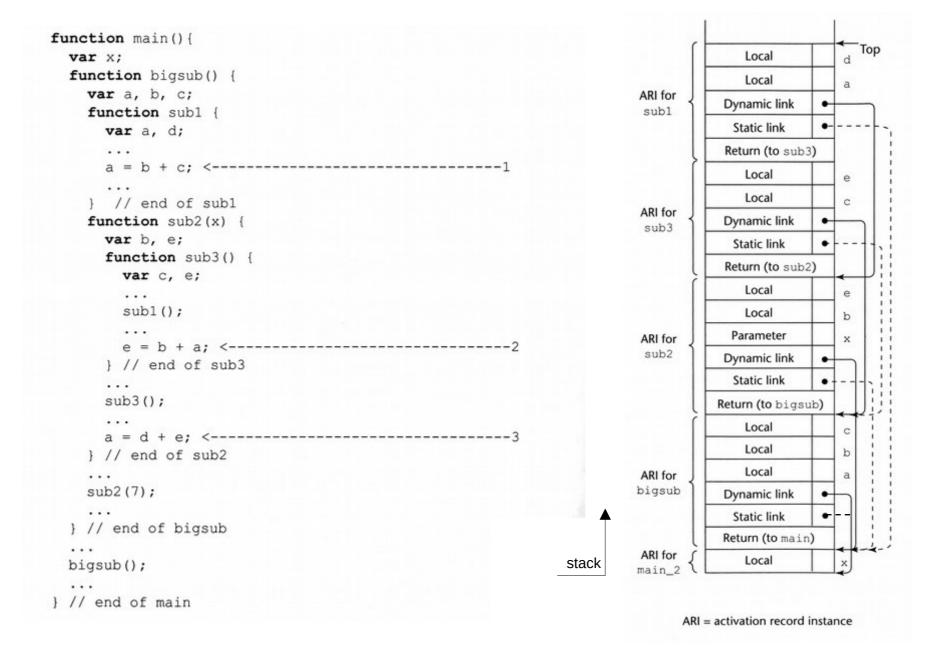

## Exercise

```
def P() {
01
02
        var x = 'p'
03
04
05
        def A() {
             println(x)
06
07
        }
98
        def B() {
09
             var x = 'b'
10
11
             def C() {
12
                 var x = 'c'
13
                 println(x)
14
                 D()
15
             def D() {
16
17
                 println(x)
18
                 A()
19
             C()
20
21
22
        B()
23
   }
```

Trace this program using the activation record layout below.

**Local Variables** 

Static Link

Dynamic Link

Return Address

## Exercise

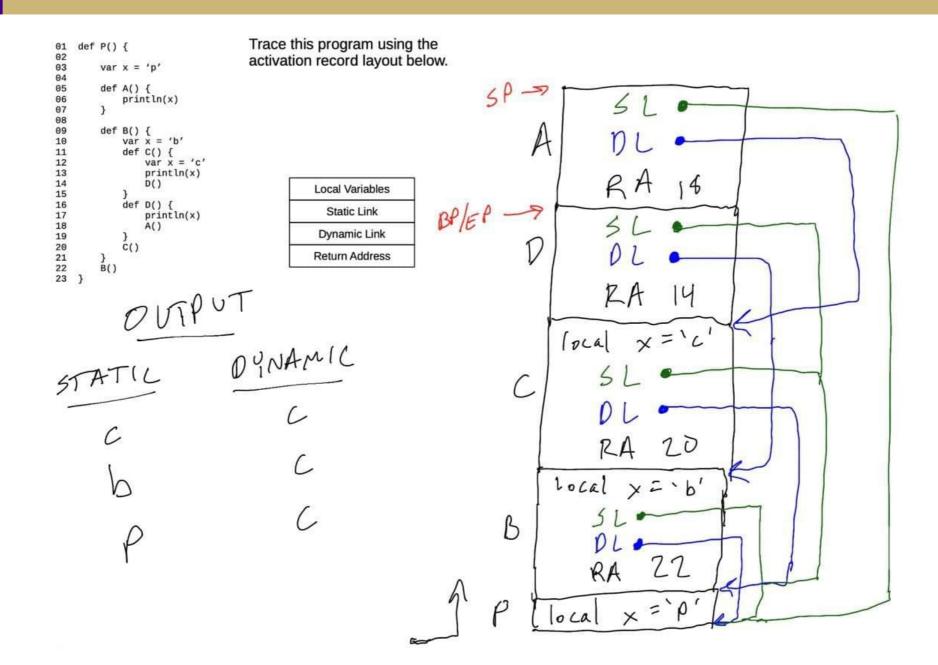